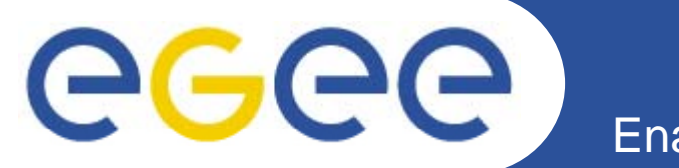

## **Security Token Service (STS) Update**

*Chad La Joie, SWITCH (chad.lajoie@switch.ch)*

*MWSG Dec 7, 2007* 

**www eu egee org www.eu-egee.org**

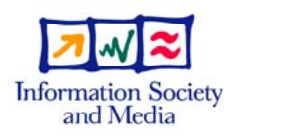

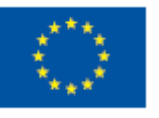

EGEE-II INFSO-RI-031688

EGEE and gLite are registered trademarks

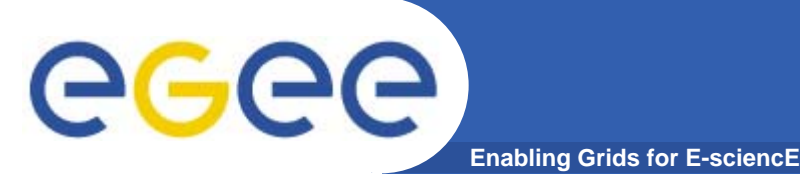

- $\bullet$ **Goal: Closer Shibboleth/Grid Integration**
- $\bullet$ **• Short-Lived Certificate Service** 
	- Issue short-lived certificate based on SAML assertion from Shib
- **VOMS Attributes from Shibboleth**
	- SAML attribute, from Shib, available through VOMS in Attribute **Certificate**

**Integration is non-disruptive, security still based on X.509 certificates.**

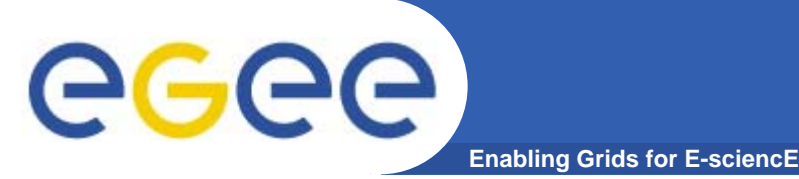

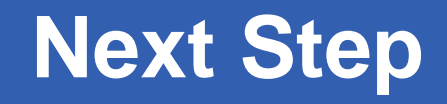

- •**Goal: Allow use of SAML instead of X.509**
- $\bullet$  **Problems:**
	- Can't change every grid service from SAML to X.509 at once
	- – $-$  Not all grid services are web services and can't easily carry other security tokens
- • **Other Issues:**
	- Client and services tied to token format
	- $\overline{\phantom{a}}$  Client and services tied to proprietary protocols (proxy-init, voms-init); difficult to introduce new, but similar, services unless they support the existing protocol

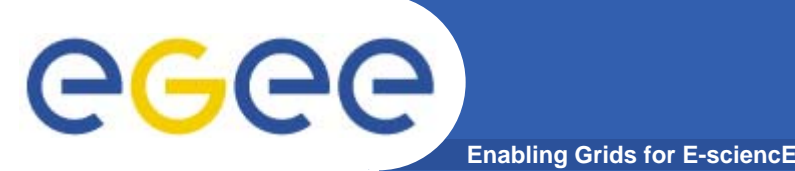

- $\bullet$  **A service, based on WS-Trust, used to issue, renew, validate, y and cancel security tokens**
- $\bullet$  **Security Token: Any "thing", carried within a message, used to identify a user to a service; X.509 cert, SAML assertion, Kerberos token, username/password**

## $\bullet$ **Current Status**

- Working draft of WS-Trust profile
- Beginning of development of service built on Shibboleth 2 IDP framework
- Beginning of developer of client built on Axis 2 framework and framework OpenSAML

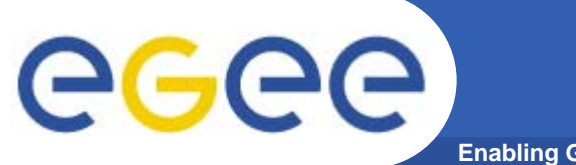

## **What Does it Look Like**

**Enabling Grids for E-sciencE**

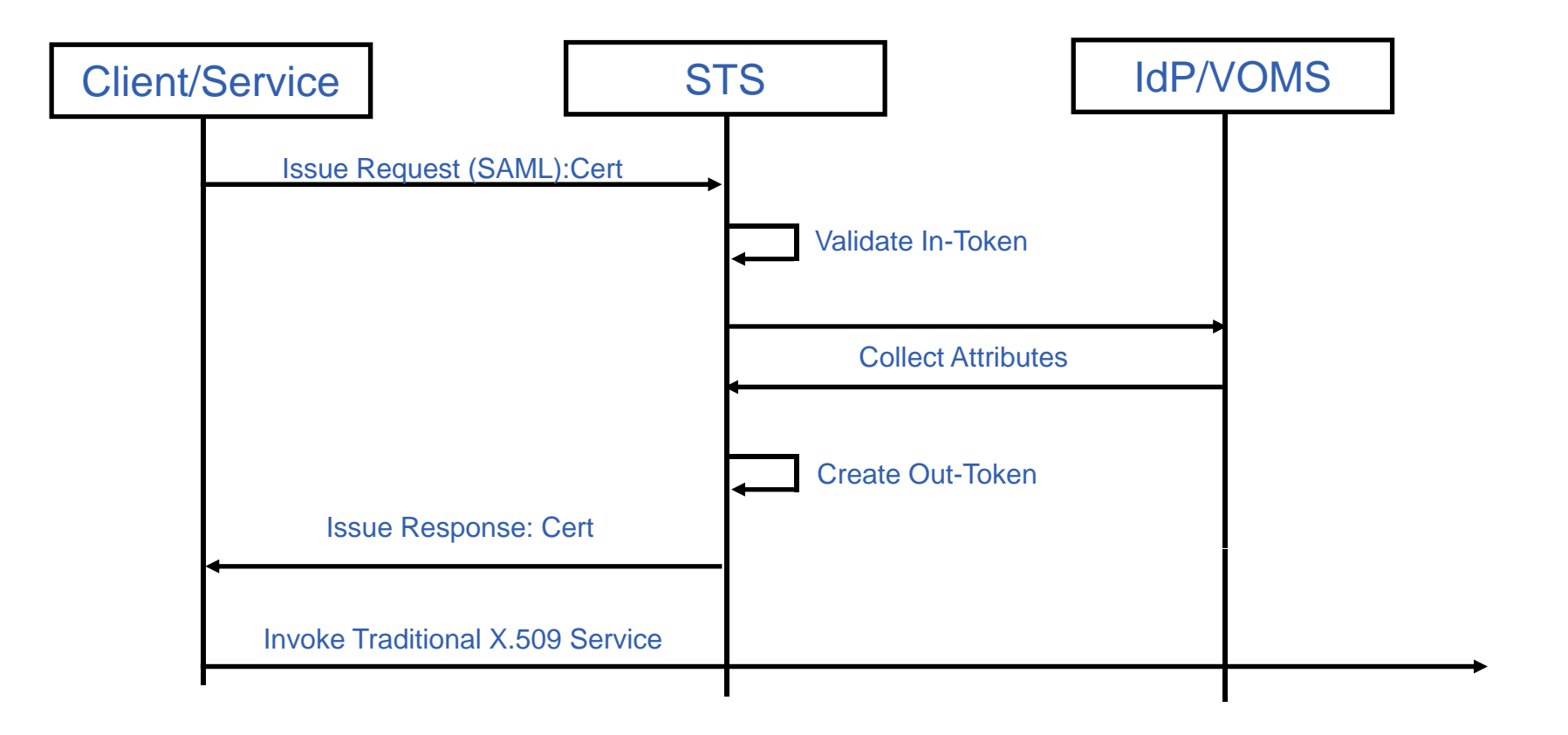

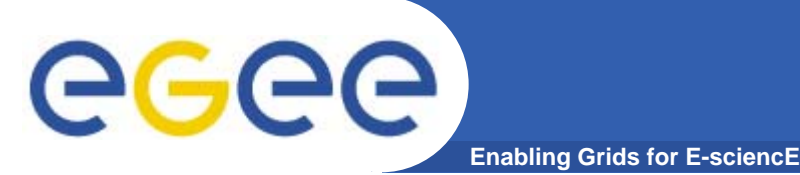

- $\bullet$ **Can bootstrap client with local "home" credential**
- $\bullet$  **Allows services to move to tokens as needed since to client and services can transform tokens**
- $\bullet$ **Policy-controlled token delegation, renewal, and attribute release**
- $\bullet$  **Capable of supporting collection from multiple authorities**
- $\bullet$  **Proprietary protocols hidden behind STS, if they need to change you can change them in one spot**